CSCI 136 Data Structures & Advanced Programming

> Lecture 7 Fall 2018 Instructors: Bill & Bill

### Last Time

- Associations
- Code Samples
	- WordFreq, Dictionary (Associations, Vectors)
- Generic Data Types
- Lab 2 Design and Strategies

# Today's Outline

- Vector Implementation
- Miscellany: Wrappers
- Condition Checking
	- Pre- and post-conditions, Assertions
- Asymptotic Growth & Measuring Complexity

### Recall: Vectors

- Vectors are collections of Objects
- Methods include:
	- add(Object o), remove(Object o)
	- contains(Object o)
	- indexOf(Object o)
	- get(int index), set(int index, Object o)
	- remove(int index)
	- add(int index, Object o)
	- size(), isEmpty()
- Remove methods preserve order, close "gap"

# Implementing Vectors (Parametrized)

- A Vector holds an array of Objects
- Key difference is that the number of elements can grow and shrink dynamically
- How are they implemented in Java?
	- What instance variables do we need?
	- What methods? (start simple)
- We'll focus on the generic version
- Let's explore the implementation....

## Class Vector : Instance Variables

```
public class Vector<E> {
private Object[] elementData; // Underlying array
protected int elementCount; // Number of elts in Vector
protected final static int defaultCapacity;
protected int capacityIncrement; // How much to grow by
protected E initialValue; // A default elt value
}
```
- Why Object[]?
	- Java restriction: Can't use type variable, only actual type
- Why element Count?
	- size won't usually equal capacity
- Why capacityIncrement?
	- We'll "grow" the array as needed

### Basic Vector<E> Methods

public class Vector<E> { public Vector()  $\frac{1}{2}$  // Make a small Vector public Vector(int initCap) // Make Vector of given capacity public void add(E elt) // Add elt to (high) end of Vector public void add(int i, E elt) // Add elt at position i public E remove(E elt) // Remove (and return) elt public E remove(int i) // Remove (and return) elt at pos i public int capacity()  $\frac{1}{2}$  Return capacity public int size()  $\frac{1}{2}$  // Return current size public boolean isEmpty()  $//$  Is size == 0? public boolean contains(E elt) // Is elt in Vector? public E get(int i) // Return elt at position i public E set(int i, E elt) // Change value at position i public int indexOf(E elt) // Return earliest position of elt }

## Class Vector : Basic Methods

- Much work done by few methods:
	- indexOf(E elt, int i) // find first occurrance of elt at/after pos. I
		- Used by indexOf(E elt)
		- remove methods use indexOf(E elt)
	- firstElement(), lastElement() use get(int i)
	- *Principle: Factor out common code!*
- Method names/functions in spirit of Java classes
	- indexOf has same behavior as for Strings
- Methods are straightforward except when array is full
- How do we add to a full Vector?
	- We make a new, larger array and copy values to it

## Extending the Array

- How should we extend the array?
- Possible extension methods:
	- Grow by fixed amount when capacity is reached
	- Double array when capacity is reached
- How could we compare the two techniques?
	- Run speed tests?
		- Hardware/system dependent
	- Count operations!
	- We'll do this soon

## **ensureCapacity**

• How to implement ensureCapacity(int minCapacity)?

```
// post: the capacity of this vector is at least minCapacity
public void ensureCapacity(int minCapacity) { 
   if (elementData.length < minCapacity) { 
      int newLength = elementData.length; // initial guess
      if (capacityIncrement == 0) {
      // increment of 0 suggests doubling (default)
         if (newLength == 0) newLength = 1;
             while (newLength < minCapacity) { 
               newLength *= 2;} 
       } else { 
      // increment != 0 suggests incremental increase 
         while (newLength < minCapacity) { 
             newLength += capacityIncrement; 
         } 
      }
```

```
// assertion: newLength > elementData.length. 
   Object newElementData[] = new Object[newLength];
   int i;
```

```
// copy old data to array 
    for (i = 0; i < elementCount; i++) {
       newElementData[i] = elementData[i];} 
    elementData = newElementData; 
       // garbage collector will pick up old elementData 
  } 
  // assertion: capacity is at least minCapacity 
}
```
## Wrappers/AutoBoxing/Unboxing

- In Vector<E>, E cannot be a primitive type
- How to make a Vector of a primitive type?
- Java provides wrapper classes
- Examples:
	- Vector<Integer>
	- Association<String, Character>
- Each has a valueOf() method to return primitive
- Often Java will convert automatically

```
Association<String, Integer> a =
   new Association<String, Integer>("Bill", 97);
   int grade = a.getValue();
```
## Wrappers/AutoBoxing/Unboxing

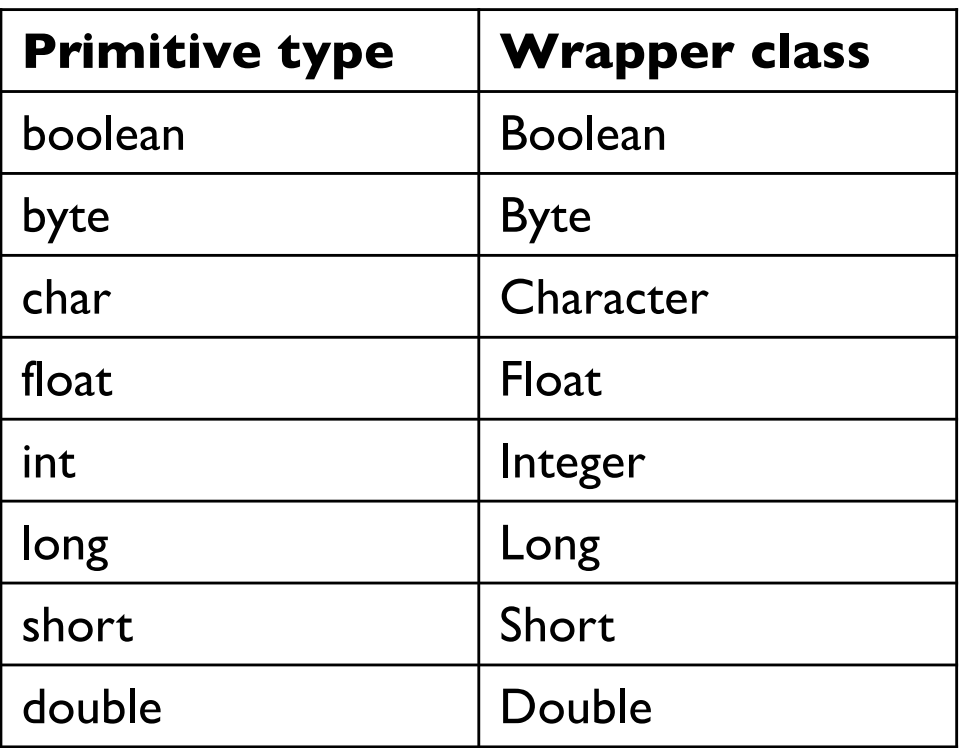

## Pre and Post Conditions

- Recall charAt(int index) in Java String class
- What are the pre-conditions for charAt?
	- $0 \leq$  index  $\leq$  length()
- What are the post-conditions?
	- Method returns char at position index in string
- We put pre and post conditions in comments above most methods

```
/* pre: 0 \leq index < length
* post: returns char at position index
*/
public char charAt(int index) { … }
```
### Pre and Post Conditions

- Pre and post conditions "form a contract"
- *Principle: Ensure Post-condition is satisfied if precondition is satisfied*
- Examples:
	- s.charAt(s.length() 1): index  $\leq$  length, so valid
	- s.charAt(s.length() + 1):  $index$  > length, not valid
- These conditions document requirements that user of method should satisfy
- But, as comments, they are not enforced

### **Other Examples**

#### Other places pre and post conditions are useful

```
// Pre: other is of type Card
// Post: Returns true if suits and ranks match
public boolean equals(Object other) {
    if ( other instanceof Card ) {
        Card oc = (Card) other;
        return this.getRank() == oc.getRank() &&
            this.getSuit() == oc.getSuit();
    }
    else return false;
}
```
### Assert Class

• Pre- and post-condition comments are useful as a programmer, but it would be *really* helpful to know as soon as a pre-condition is violated (and return an error)

• The Assert class (in structure5 package) allows us to programmatically check for preand post-conditions

### Assert Class

#### The Assert class contains the methods

public static void pre(boolean test, String message); public static void post(boolean test, String message); public static void condition(boolean test, String message); public static void fail(String message);

If the boolean test is NOT satisfied, an exception is raised, the message is printed and the program halts

### Assert Example

### • Let's look in CardsWithBaileyAssert

// Pre: other is of type Card // Post: Returns true if suits and ranks match public boolean equals(Object other) { Assert.pre( other instanceof Card, "Error: parameter must implement type Card"); Card  $oc = (Card)$  other; return this.getRank() ==  $oc.getRank()$  && this.getSuit() == oc.getSuit();

}

### General Rules about Assert

- 1. State pre/post conditions in comments
- 2. Check conditions in code using "Assert"
- 3. Use Fail in unexpected cases (such as the default block of a switch statement)

- Any questions?
- You should use Assertions in Lab 2

#### Consider these two code fragments…

for (int  $i=0$ ; i < arr.length;  $i++)$ if  $(\text{arr}[i] == x)$  return "Found it!";

#### …and…

```
for (int i=0; i < arr.length; i++)
   for (int j=0; j < arr.length; j++)if( i !=\frac{1}{2} && arr[i] == arr[j]) return "Match!";
```
#### How long does it take to execute each block?

- How can we measure the amount of work needed by a computation?
	- Absolute clock time
		- Problems?
			- Different machines have different clocks
			- Too much other stuff happening (network, OS, etc)
			- Not consistent. Need lots of tests to predict future behavior

### • Counting computations

- Count *all* computational steps?
- Count how many "expensive" operations were performed?
- Count number of times "x" happens?
	- For a specific event or action "x"
	- i.e., How many times a certain variable changes
- Question: How accurate do we need to be?
	- 64 vs 65? 100 vs 105? Does it really matter??

## An Example

```
// Pre: array length n > 0
public static int findPosOfMax(int[] arr) {
       int maxPos = 0 // A wild quess
       for(int i = 1; i < arr.length; i++)if (\arr{maxPos} < \arr[i]) maxPos = i;
       return maxPos;
```
- Can we count steps exactly?
	- "if" makes it hard

}

- Idea: Overcount: assume "if" block always runs
- Overcounting gives *upper bound* on run time
- Can also undercount for lower bound
- Overcount:  $4(n-1) + 4$ ; undercount:  $3(n-1) + 4$

- Rather than keeping exact counts, we want to know the *order of magnitude* of occurrences
	- 60 vs 600 vs 6000, *not* 65 vs 68
	- n, *not*  $4(n-1) + 4$
- We want to make comparisons without looking at details and without running tests
- Avoid using specific numbers or values
- Look for overall trends

- How does algorithm scale with problem size?
	- E.g.: If I double the size of the problem instance, how much longer will it take to solve:
		- Find maximum:  $n 1 \rightarrow (2n) 1$  ( $\approx$  twice as long)
		- Bubble sort:  $n(n-1)/2 \rightarrow 2n(2n-1)/2 \approx 4$  times as long)
		- Subset sum:  $2^{n-1} \rightarrow 2^{2n-1}$  (2<sup>n</sup> times as long!!!)
		- Etc.
- We will also measure amount of space used by an algorithm using the same ideas….